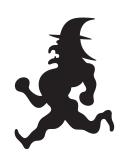

ART BLOG ART BLOG

This device has been tested on Macintosh and Windows. The main directory of the SSD only contains the folder archive and one software each for Mac and Windows — the right one for the computer you're using is always the running witch icon.

The .exe in the end of the Windows filename is not pretty, but Windows requires it.

A Mac will hide all Windowsspecific files, except the .exe, but Windows shows some of the Macintosh-specific files. This is normal.

Some Macintoshes are configured to only run software that was downloaded from the Apple Store. If the system complains about the software being downloaded from the Internet, you need to allow the system to run arbitrary software. This option is available via the Apple Menu on the top left, then choosing System Preferences, then Security & Privacy.

The file system of the SSD is FAT32, meaning that almost any device on the planet, Mac, Windows, Linux, Android, etc, will be able to read the files. However, FAT32 imposes restrictions on how the disks can be named: it allows only 11 characters. I have chosen ABAB as the disk name.

The folder archive contains a file called manifest-shal. txt. Every file that is part of the artwork is listed there with a checksum, so data integrity can be verified.

Please note that any time

the disks are connected to a Macintosh or Windows computer, the disks will be altered: the systems create indexes, thumbnail images and other little amenities on any connected disk. If you want to make a little show around the disks remaining unchanged as originals, you can connect them to a computer via a Write Blocker. These are forensic devices that act as a bridge in between computer and disk, they will only allow reading and prevent any writing. Some are available here: https://www.cruinc.com/

Web archiving technical support contact:

Ilya Kreymer
<ikreymer@gmail.com>
Dragan Espenschied
<drx@a-blast.org>